Муниципальное бюджетное общеобразовательное учреждение «Средняя общеобразовательная школа № 3 имени Ю.А.Гагарина» Бавлинского муниципального района Республики Татарстан

# **СОГЛАСОВАНО**

Протокол заседания педагогического совета

от 26.08. 2021 г. № 1

Заместитель директора по BP:

**СОГЛАСОВАНО** 

Э.К.Ахметзянова

### **УТВЕРЖДАЮ**

Директор МБОУ СОШ №3 им. Ю.А.Гагарина Ф.Х. Гильмутдинова Введено в действие приказом  $_{0T}$ 

### ДОПОЛНИТЕЛЬНАЯ ОБЩЕОБРАЗОВАТЕЛЬНАЯ ОБЩЕРАЗВИВАЮЩАЯ ПРОГРАММА ТЕХНИЧЕСКОЙ НАПРАВЛЕННОСТИ

«ПРОГРАММИРУЕМ В SCRACHT» на 2021-2022 учебный год.

Возраст обучающихся: 10-14 лет Срок реализации: 3 года

> АВТОР- СОСТАВИТЕЛЬ: ВИЛЬДАНОВА ОЛЬГА ВЯЧЕСЛАВОВНА, ПЕДАГОГ ДОПОЛНИТЕЛЬНОГО **ОБРАЗОВАНИЯ**

### **ПОЯСНИТЕЛЬНАЯ ЗАПИСКА**

Scratch – это творческая среда, разработанная специально для развития мышления, творческих и исследовательских способностей детей и подростков. Среда Scratch появилась в 2007 году под руководством профессора Митчелла Резника в исследовательской группе под названием Lifelong Kindergarten research group, которая существует при Массачусетском технологическом институте.

Программа Scratch имеет понятный интерфейс, встроенный графический редактор, меню готовых программ (кирпичиков), широкие возможности работы с мультимедийными объектами.

## **Некоторые отличительные особенности программы:**

1. Проектный подход. В процессе обучения происходит воспитание культуры проектной деятельности, раскрываются и осваиваются основные шаги по разработке и созданию проекта.

2. Межпредметность. В программе прослеживается тесная взаимосвязь с математикой, физикой, географией, русским языком, музыкой и другими предметами школьного цикла. Знания, полученные на других предметах, логичным образом могут быть использованы при разработке проектов.

3. Пропедевтика. Через разработку проектов учащиеся получают знания, обозначенные в программах старших классов. Так, например, осваиваются основные алгоритмические конструкции (информатика), понятие координатной плоскости (математика) и т.п.

4. Вариативность. Учащиеся с достаточной степенью свободы и самостоятельности могут выбирать темы проектов.

5. Коммуникация. Программой предусмотрена работа в командах, парах, использование возможностей сетевого сообщества для взаимодействия. Обязательное условие - публичная презентация и защита проектов.

*1.1.Направленность* программы - научно-техническая. Обучение по данной программе направлено на приобретение учащимися базовых знаний в области программирования и умению создавать творческие проекты, а также привлечение их к современным информационным технологиям.

### *1.2.Актуальность*

Данной образовательной программы состоит в том, что мультимедийная среда Scratch позволяет сформировать у детей интерес к программированию, отвечает всем современным требованиям объектно-ориентированного программирования. Среда Scratch позволяет формировать навыки программирования, раскрыть технологию программирования. Изучение языка значительно облегчает последующий переход к изучению других языков программирования. Преимуществом Scratch, среди подобных сред программирования, является наличие версий для различных операционных систем, к тому же программа является свободно распространяемой, что немало важно для образовательных учреждений России. Именно в настоящее время имеет смысл рассматривать программы с открытым кодом, что позволяет сформировать у учащихся более широкое представление о возможностях работы с цифровой техникой.

*1.3.Педагогическая целесообразность* 

Изучая программирование в среде Scratch, у обучающихся формируется не только логическое мышление, но и навыки работы с мультимедиа; создаются условия для активного, поискового учения, предоставляются широкие возможности для разнообразного программирования.

### *1.4.Цель:*

Обучению программированию через создание творческих проектов в среде Scratch. *1.5. Для реализации поставленной цели в процессе обучения будут решаться следующие задачи:*

### *Обучающие:*

познакомить с понятием проекта и алгоритмом его разработки;

 овладеть понятиями «объект», «событие», «управление», «обработка событий» и навыками составления алгоритмов;

 сформировать навыки разработки, тестирования и отладки компьютерныхпрограмм;

• сформировать навыки разработки проектов: интерактивных историй, интерактивных игр, мультфильмов;

### *Развивающие:*

 способствовать развитию критического, системного, алгоритмического и творческого мышления;

- развивать навыки проектного мышления;
- развивать внимание, память, наблюдательность;

 развивать умение работать с компьютерными программами и дополнительными источниками информации;

### *Воспитательные:*

развивать умение работать в паре и в коллективе;

 развивать у обучающихся стремления к получению качественного законченного результата;

развивать способности к саморазвитию;

#### *1.6.Сроки реализации и возрастные особенности детей*

Программа рассчитана на 3 года обучения.

Для обучения принимаются дети в возрасте 10-14 лет без специального отбора. Формируются группы по 20 человек.

### *1.7.Форма и режим занятий*

Занятия проводятся 1 раз в неделю по 1 часу (35 часов в год в 5-7 классах). Основной формой являются групповые занятия.

### *1.8.Методы организации занятий*

- Создание проблемной ситуации.

- Формирование и совершенствование умений и навыков (изучение нового материала, беседа, сообщение-презентация, практика).

- Обобщение и систематизация знаний (самостоятельная и творческая работы, дискуссия).

- Контроль и проверка умений и навыков (опрос, самостоятельная работа, соревнования).

- Комбинированные занятия.

- Создание ситуаций творческого поиска.

- Стимулирование (поощрение, участие в конференциях и конкурсах)

### *1.9.Методика проведения занятий*

Занятия с учащимися могут проходить как в очной, так и дистанционной форме по индивидуальному образовательному маршруту с использованием учебных материалов для каждого занятия. Учитель выступает в роли тьютора. Основными видами учебной деятельности учащихся является компьютерный практикум и компьютерный эксперимент по предложенным учебным материалам. Основная форма обучения: практические работы на компьютере. Работа учащихся на занятии организуется в два этапа: первый этап – практическая работа по инструкции; второй этап – компьютерный эксперимент.

Для закрепления изученного материала, мотивации дальнейшего обучения и выявления наиболее способных учеников регулярно проводится защита творческих проектов.

### *1.10.Методы достижения результатов:*

- Движение от простого к сложному;

- Активное вовлечение обучающихся в творческие конкурсы, конференции, выставки;

- Дополнительные творческие задания;

- Исследовательские разработки;

- Поощрение, стимулирование.

### *1.11.Ожидаемые результаты и способы их проверки*

При реализации образовательной программы «Программирование в Scratch» в полном объеме обучающиеся приобретут основные знания в области программирования и создания проектов в среде Scratch.

### *Предметные результаты*

По окончанию курса обучающийся должен

*Знать:* основные термины и понятия в данной сфере; практические и теоретические знания в среде программирования Scratch; основные навыки создания проектов;

*Уметь:*работать в среде Scratch; применять ранее полученные знания на практике и при выполнении самостоятельных работ; работать самостоятельно или коллективом; разрабатывать проекты;

### *Метапредметные результаты*:

умение самостоятельно определять цели и задачи своего обучения;

 умение самостоятельно планировать пути достижения целей, выбирать наиболее эффективные способы решения учебных и познавательных задач;

 формирование и развитие компетентности в области использования информационно-коммуникационных технологий;

 умение организовывать совместную деятельность с учителем и сверстниками; работать индивидуально и в группе;

умение строить логическое рассуждение и делать выводы;

### *Личностные результаты:*

 воспитание способности обучающихся к саморазвитию и самообразованию на основе мотивации к обучению и познанию;

 развитие целостного мировоззрения, соответствующего современному уровню развития науки и общественной практики;

 развитие коммуникативной компетентности в общении и сотрудничестве со сверстниками в процессе учебно-исследовательской деятельности;

### *1.12.Формы подведения итогов*

Основными видами отслеживания результатов освоения учебного материала являются входной, промежуточный и итоговый контроль. Осуществляется контроль следующим образом:

### **Входной контроль:**

Проводится в начале учебного года. Отслеживается уровень подготовленности обучающихся. Контроль проводится в форме теста и выполнения практических заданий. После анализа результатов первоначального контроля проводится корректировка тематических планов, пересматриваются учебные задания, если это необходимо.

### **Текущий контроль:**

Проводится после каждого раздела образовательной программы. В процессе его проведения выявляется степень усвоения обучающимися нового материала, отмечаются типичные ошибки, ведется поиск способов их предупреждения и исправления. Внимание каждого ребенка обращается на четкое выполнение работы и формирование трудовых навыков. Формы проведения: опрос обучающихся, собеседование с ними, наблюдения во время выполнения практических заданий, просмотр и оценка выполненных работ.

По окончании 1-го полугодия по тем же критериям проводится промежуточный контроль. Его цель - выявление степени обученности детей за первое полугодие и проведение по результатам контроля (при необходимости) корректировки тематических планов. Формы проведения: тест, демонстрация творческих работ.

## **Итоговый контроль:**

Проводится в конце учебного года. Цель его проведения – определение уровня усвоения программы каждым обучающимся. Формы проведения: тест, защита творческих проектов.

### *Формы подведения итогов*

- Тесты
- Творческие задания
- Презентация проектов

# **ТЕМАТИЧЕСКИЙ ПЛАН первого года обучения**

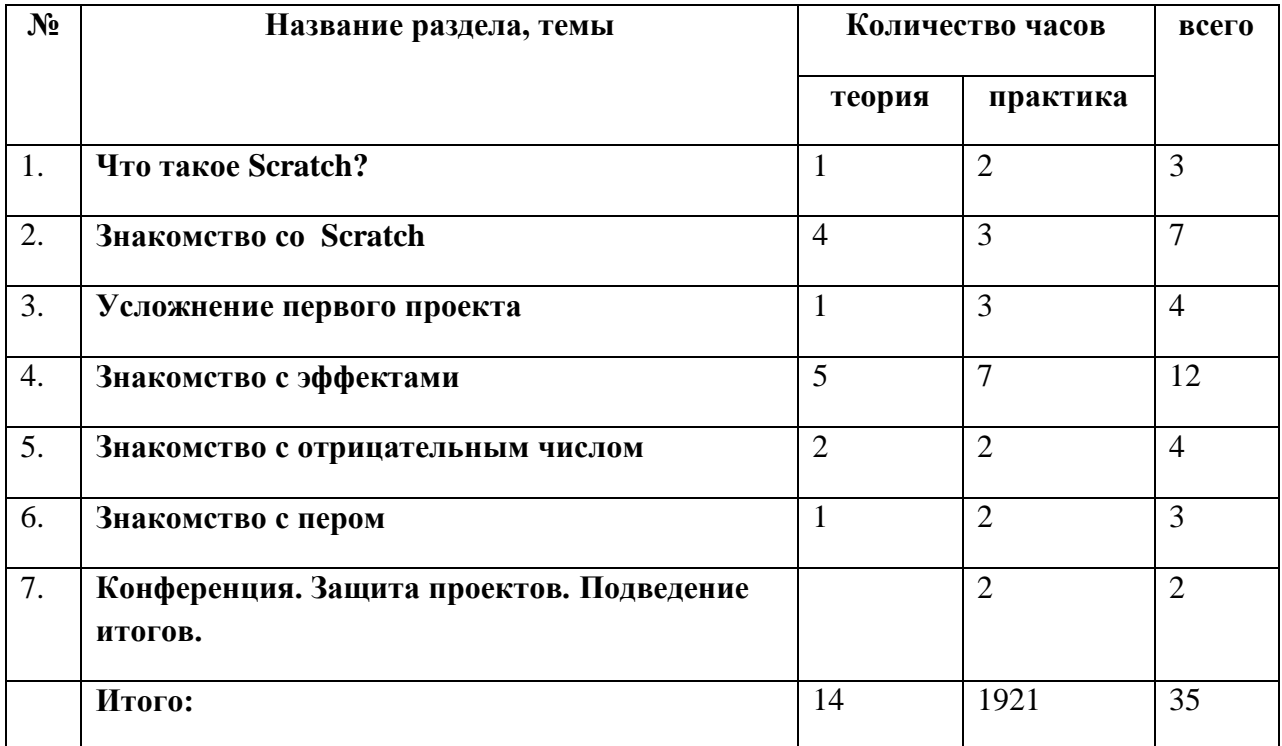

# **Содержание учебного плана образовательной программы «Программируем в SCRACH»**

# **на 2021-2022 учебный год**

**1. Что такое Scratch? (3 часа)** Инструктаж. Знакомство с программой. Установка программы.

*2.* **Знакомство со Scratch (7 часов)** Знакомство с интерфейсом. Первый проект. Блоки звука. Создание своего звука.

**3. Усложнение первого проекта (4 часа)** Загрузка проекта. Изменение скорости. Автомобиль с пятью скоростями.

**4. Знакомство с эффектами (12 часов)** Создание 2-го проекта. Цветовой эффект. Эффект рыбьего глаза. Эффект завихрения. Эффект укрупнения пикселов. Эффекты мозаики и яркости. Эффект призрака. Ассимация.

**5. Знакомство с отрицательным числом (4 часа)** Переворачиваем звуки. Ходим задом наперед. Привидение.

**6. Знакомство с пером (3 часа)** Рисуем каракули. Рисуем красиво.

# **7. Конференция. Защита проектов. Подведение итогов. (2 часа)**

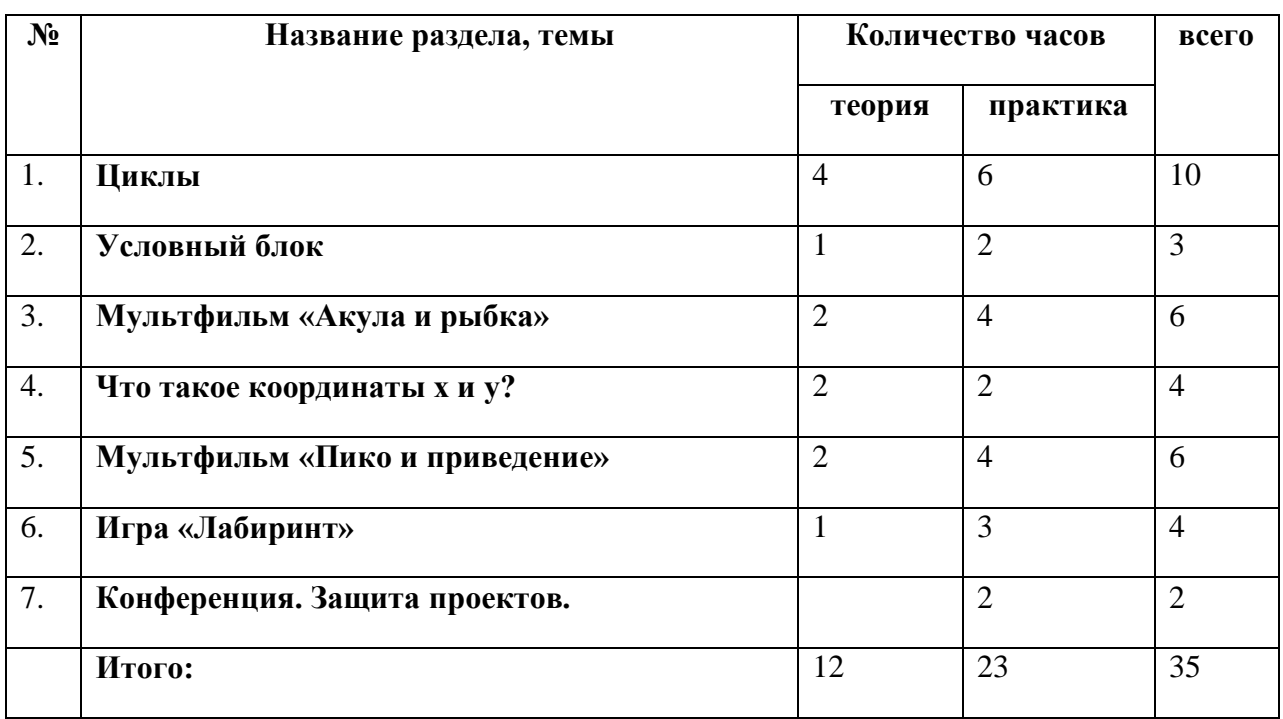

# **ТЕМАТИЧЕСКИЙ ПЛАН второго года обучения**

# **Содержание учебного плана образовательной программы «Программируем в SCRACH» на 2022-2023 учебный год**

- 1. **Циклы (10 часов)** Инструктаж. Знакомство с циклами. Циклы и эффекты цвета. Циклы и эффект призрака. Вращение. Бесконечный цикл. Автоматическая печать.
- 2. **Условный блок (3 часа)** Знакомство с условным блоком. Игра «Погоня». Доработка игры.
- 3. **Мультфильм «Акула и рыбка» (6 часов)** Создаем персонажей. Программируем акулу. Программируем рыбку. Тестируем программу
- 4. **Что такое координаты х и у? (4 часа)** Перемещение по горизонтали. Перемещение по вертикали. Рисование по координатам.
- 5. **Мультфильм «Пико и приведение» (6 часов)** Координатная плоскость. Новые блоки перемещения по координатной плоскости. Создаем мультфильм. Программируем Пико и приведение.
- 6. **Игра «Лабиринт» (4 часа)** Рисуем лабиринт. Программируем Гигу и Нано. Усложняем игру.
- 7. **Конференция. Защита проектов. (2 часа)** Конференция. Защита проектов. Подведение итогов года.

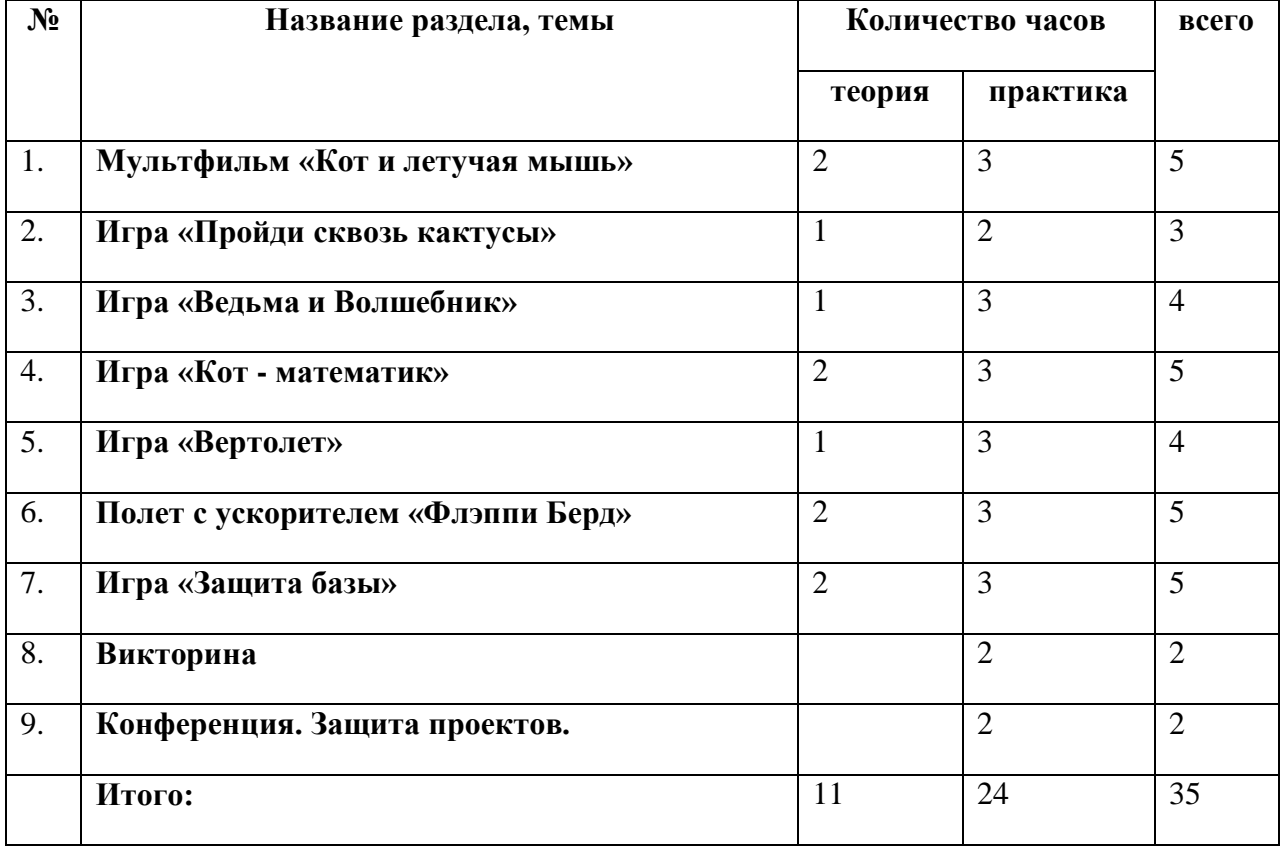

# **ТЕМАТИЧЕСКИЙ ПЛАН третьего года обучения**

# **Содержание учебного плана образовательной программы «Программируем в SCRACH» на 2023-2024 учебный год**

- **1. Мультфильм «Кот и летучая мышь» (5 часов)** Правила по ТБ. Рисуем сцену и костюмы кота. Рисуем сцену и костюмы кота. Рисуем костюмы летучей мыши. Программируем кота и летучую мышь.
- **2. Игра «Пройди сквозь кактусы» (3 часа)** Создаем спрайты. Программируем поведение спрайтов.
- **3. Игра «Ведьма и Волшебник» (4 часа)** Создаем спрайты. Программируем спрайты. Всплывающие подсказки.
- **4. Игра «Кот - математик» (5 часов)** Переменные. Конструируем игру. Отгадай число. Виды отображения переменных.
- **5. Игра «Вертолет» (4 часа)** Создаем спрайты и фон. Программируем спрайты.
- **6. Полет с ускорителем «Флэппи Берд» (5 часов)** Создаем спрайты и фон. Программируем поведение спрайтов.
- **7. Игра «Защита базы» (5 часов)** Создаем спрайты и фон. Программируем поведение спрайтов.
- **8. Викторина (2 часа)** Работа с текстом. Простая викторина. Викторина со списками.
- **9. Конференция. Защита проектов. (2 часа)** Конференция. Защита проектов. Подведение итогов года.

# **КАЛЕНДАРНО-ТЕМАТИЧЕСКИЙ ПЛАН первого года обучения**

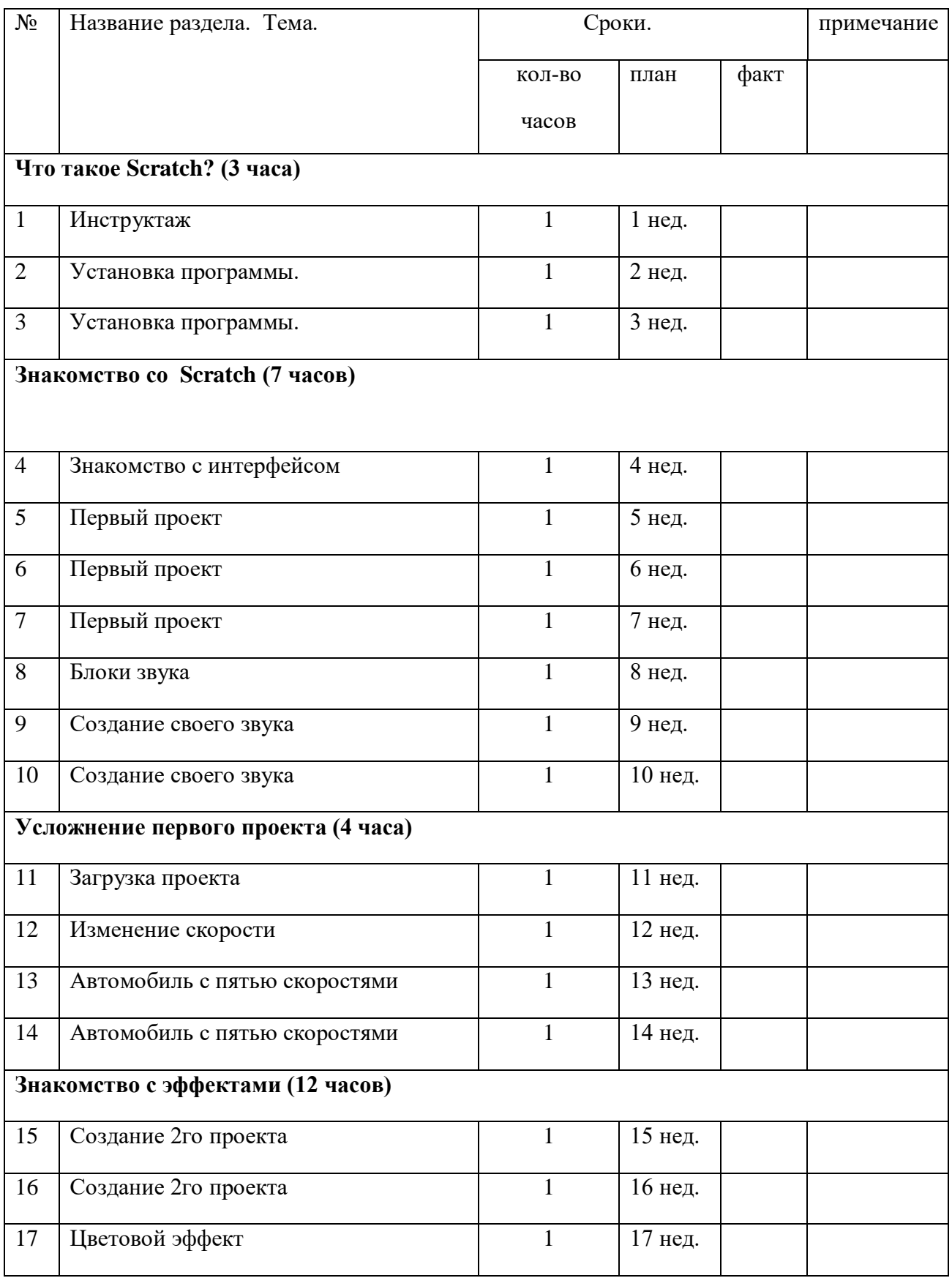

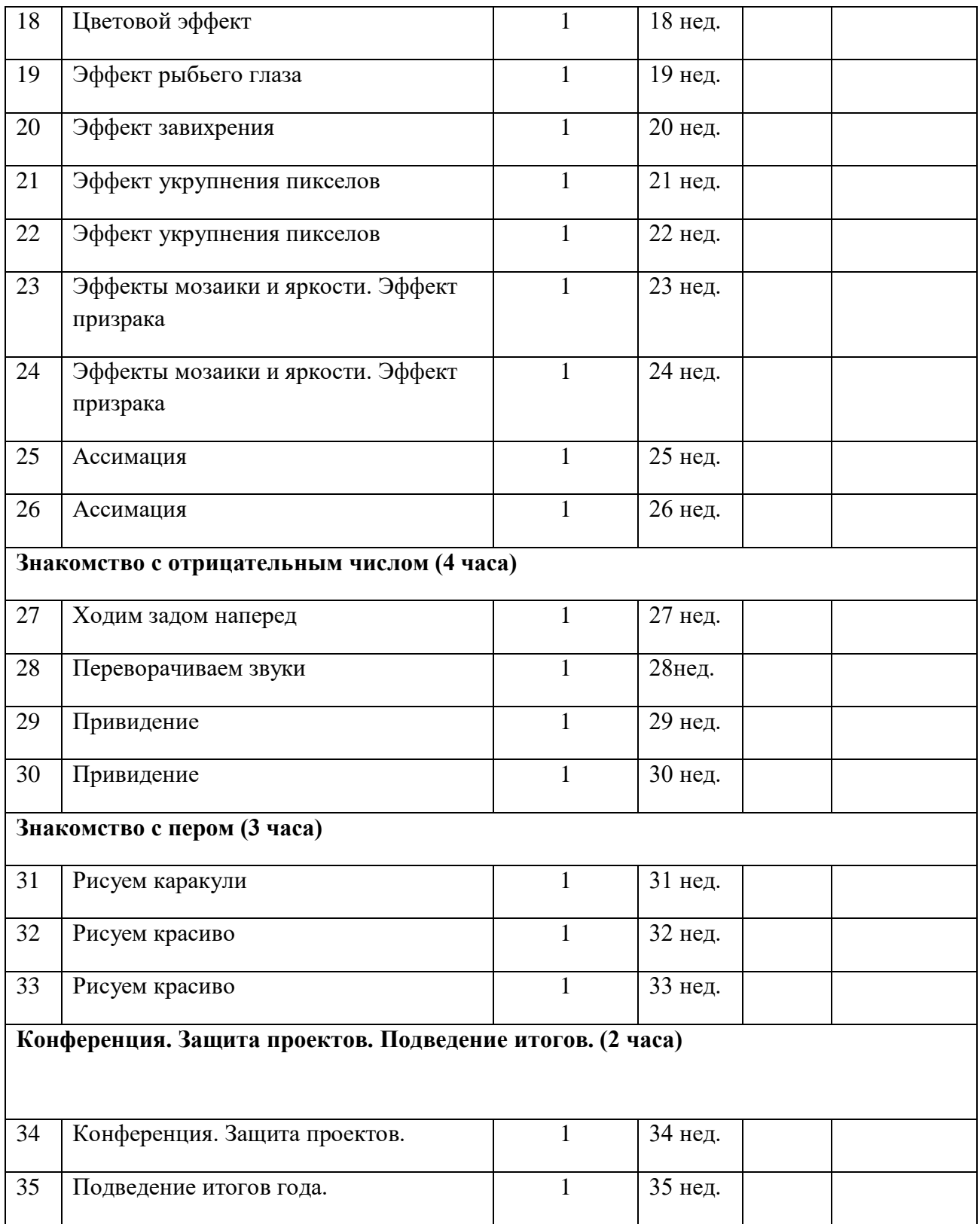

# **КАЛЕНДАРНО-ТЕМАТИЧЕСКИЙ ПЛАН второго года обучения**

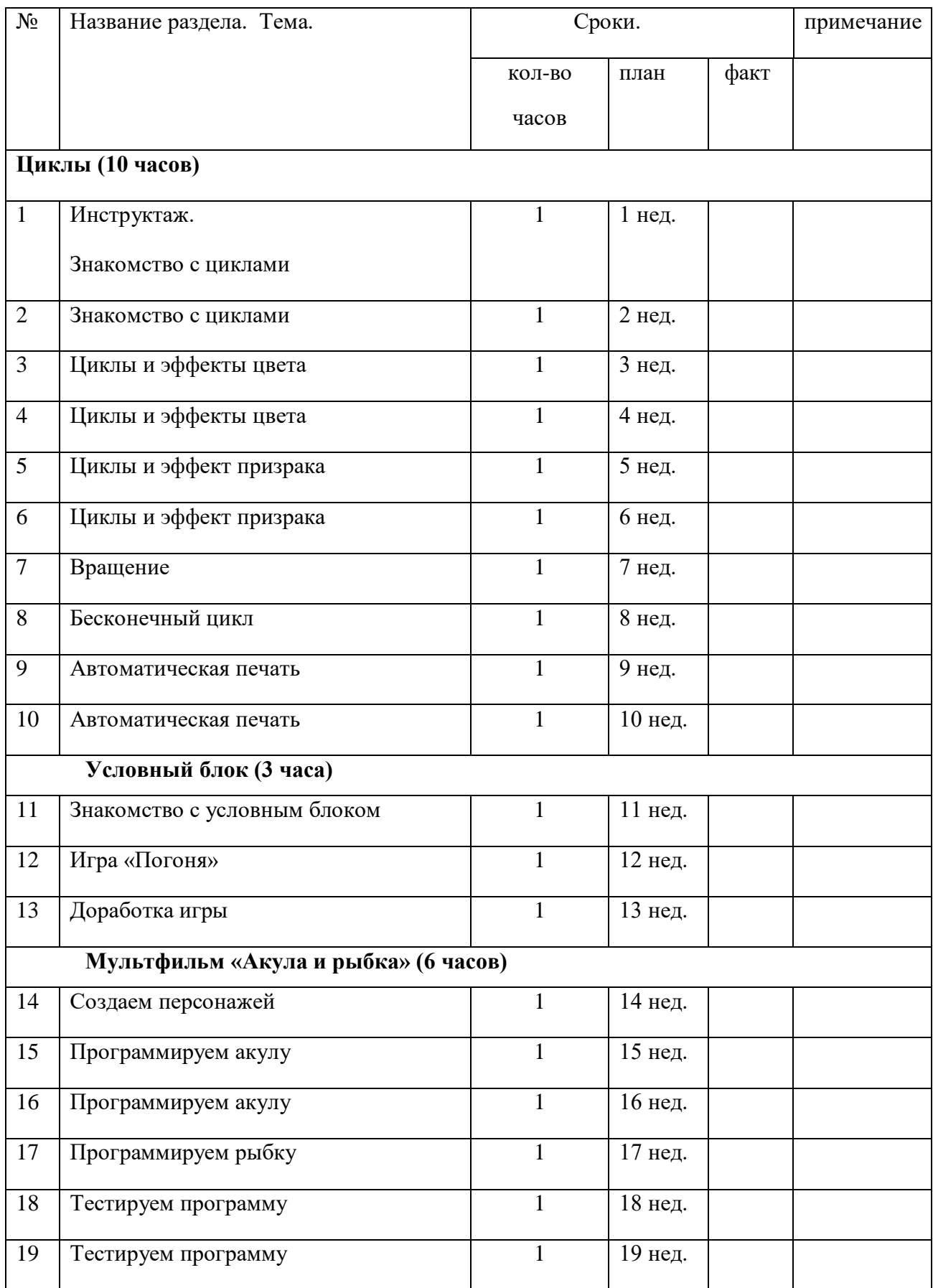

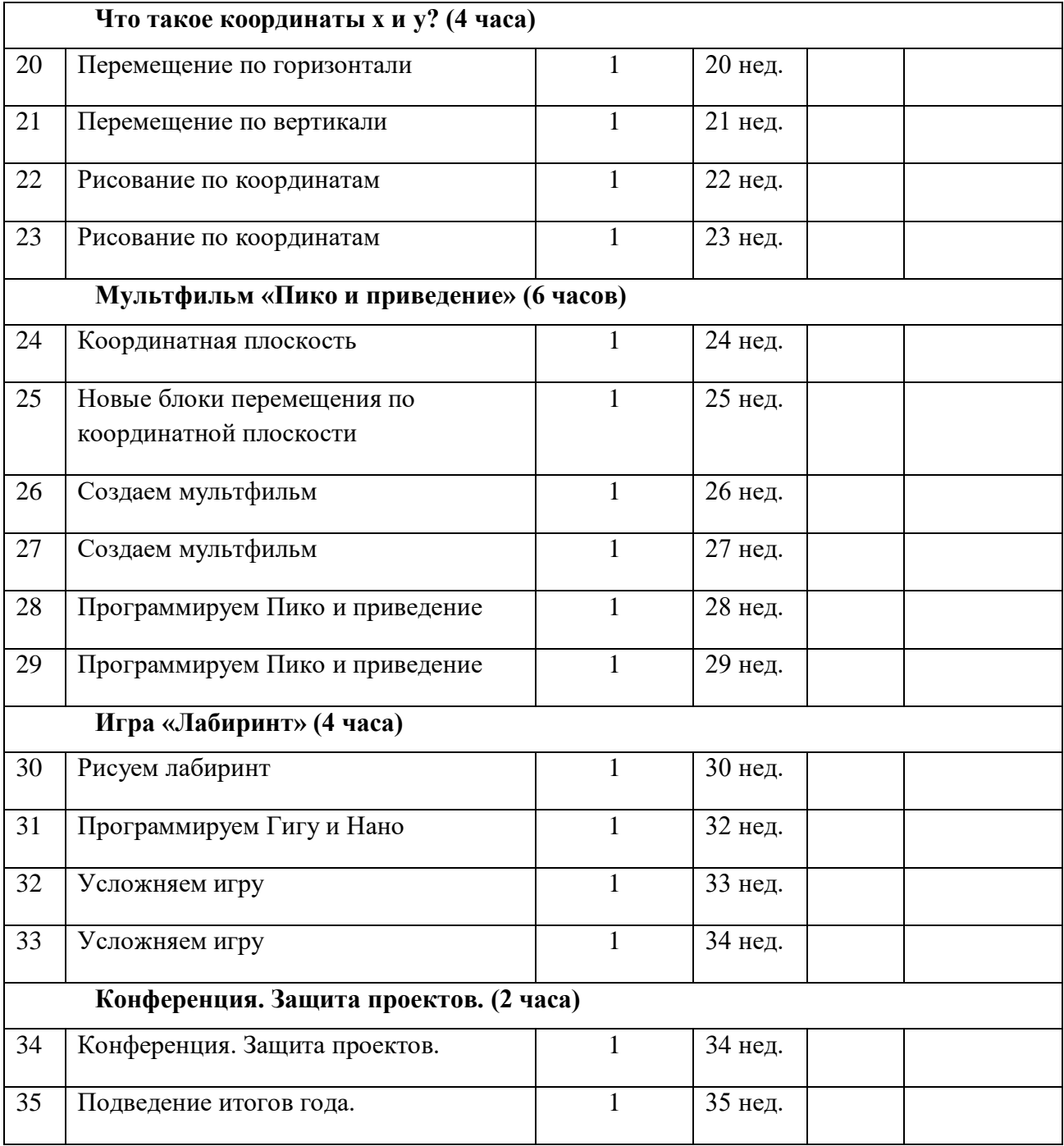

# **КАЛЕНДАРНО-ТЕМАТИЧЕСКИЙ ПЛАН третьего года обучения**

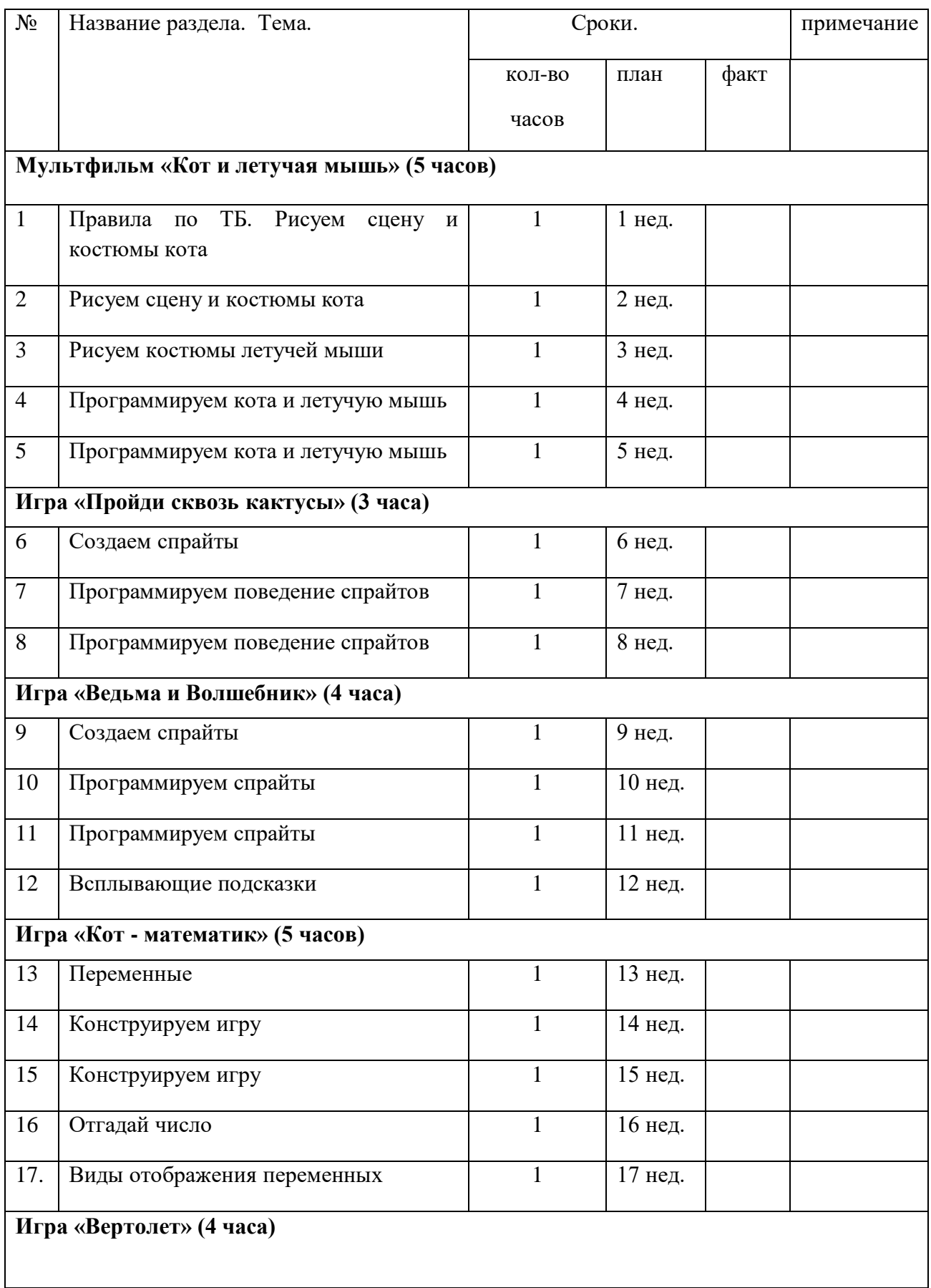

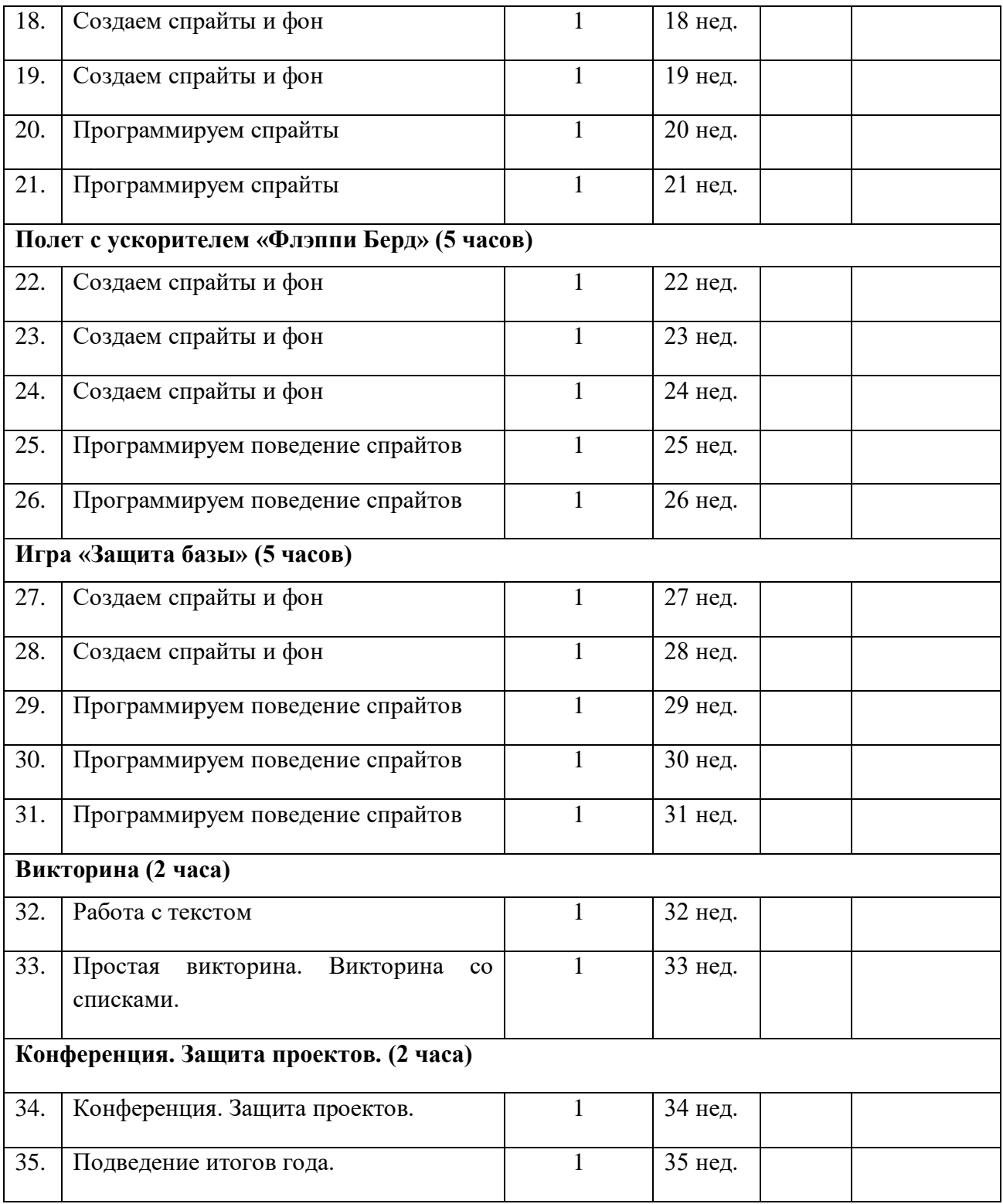

### *Формы проведения аттестации, результат*

- В течение курса предполагаются регулярные зачеты, на которых решение поставленной заранее известной задачи принимается в свободной форме (не обязательно предложенной преподавателем). При этом тематические состязания проектов также являются методом проверки, и успешное участие в них освобождает от соответствующего зачета.
- По окончании курса учащиеся защищают творческий проект, требующий проявить знания и навыки по ключевым темам.
- По окончании каждого года проводится переводной зачет, а в начале следующего для вновь поступающих входной тест.
- Кроме того, полученные знания и навыки проверяются на открытых конференциях, конкурсах и состязаниях, куда направляются наиболее успешные ученики.

Ведется организация собственных выставок, мастер-классов и открытых конференций. **Способы определения результативности**

Изучения программы внеурочной деятельности определяется на основе участия ребенка в конкурсных мероприятиях или выполнения им некоторых работ. (Минимальное обязательное количество таких сертификационных испытаний не должно быть больше четырех за учебный год).

### **Контрольно измерительные материалы (диагностические материалы)**

### **Критерии оценки знаний, умений и навыков, полученных в результате освоения программы**

Высокий уровень – учащийся глубоко изучил учебный материал, последовательно и исчерпывающе отвечает на поставленные вопросы, задание выполняет правильно, уверенно и быстро; владеет логическими операциями, выделять существенные признаки

И выделяет самостоятельно закономерности; хорошо ориентируется в изученном материале, может самостоятельно найти нужный источник информации, умеет самостоятельно наблюдать и делать простые выводы; проявляет активный интерес к деятельности, стремится к самостоятельной творческой активности, самостоятельно занимается дома, помогает другим, активно участвует в конкурсах, проявляет доброжелательность.

Средний уровень – учащийся знает лишь основной материал, на заданные вопросы отвечает недостаточно четко и полно, при выполнении практической работы испытывает затруднения, устраняет отдельные неточности с помощью дополнительных вопросов педагога, может допускать ошибки, не влияющие на результат; владеет логическими операциями частично, группирует по несущественным признакам; не всегда может определить круг своего незнания и найти нужную информацию в дополнительных источниках; понимает различные позиции других людей, но не всегда проявляет доброжелательность, дает обратную связь, когда уверен в своих знаниях, проявляет интерес к

деятельности, настойчив в достижении цели, проявляет активность только при изучении определенных тем или на определенных этапах работы.

Низкий уровень – учащийся не может достаточно полно и правильно ответить на оставленные вопросы, имеет отдельные представления об изученном материале, при выполнении практической работы задание или не сделано, или допущены ошибки, влияющие на результат; логические операции не сформированы; самостоятельно не может определять круг своего незнания, не может делать самостоятельные выводы; редко понимает и принимает позицию других людей, считая свое мнение единственно верным,

присутствует на занятиях, но не активен, выполняет задания только по четким инструкциям и указаниям педагога.

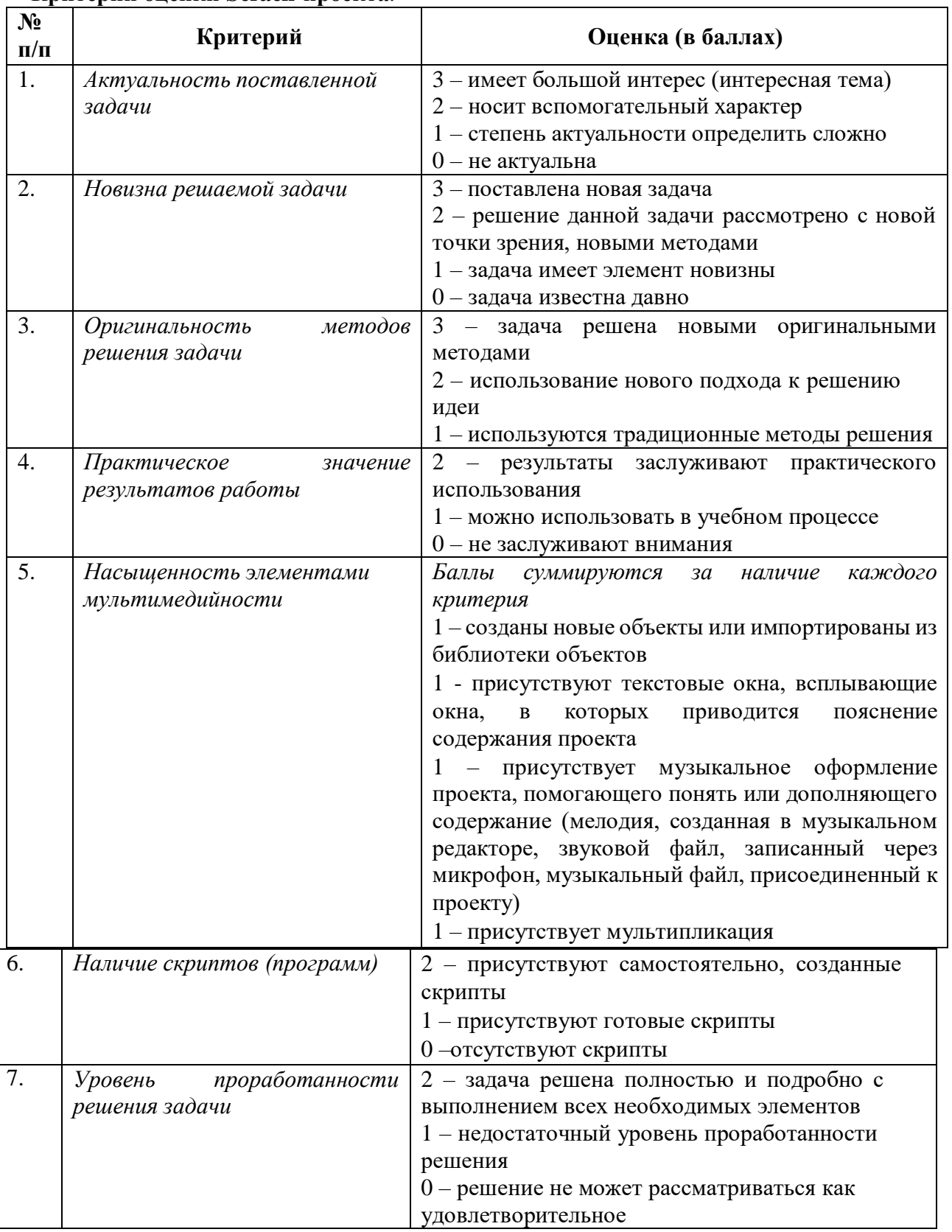

# **Критерии оценки Scrach-проекта***:*

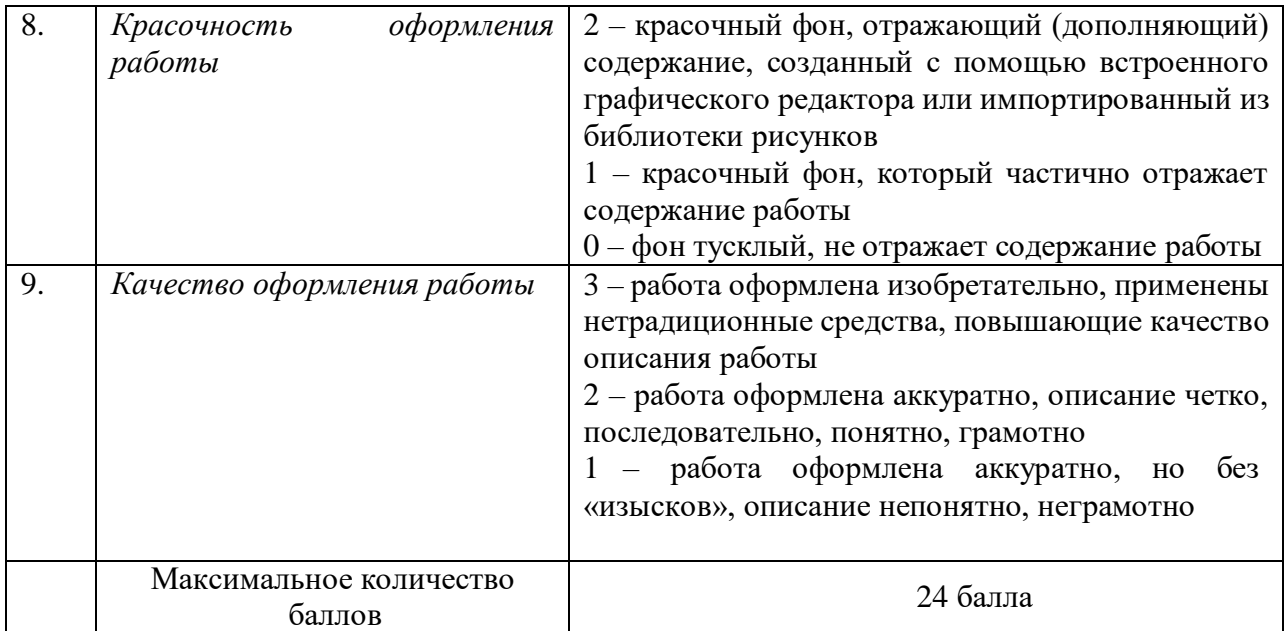

# **Критерии презентации Scratch-проекта**

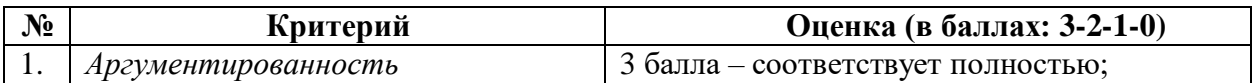

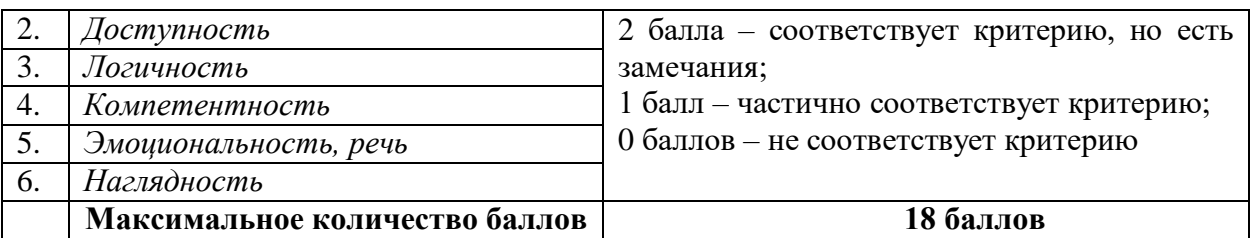

# 1. **Тест на тему «Основные понятия Scratch»**

1. Как называется подвижный графический объект, который действует на сцене проекта и выполняет разнообразные алгоритмы (сценарии). Исполнитель алгоритмов, которому доступны все команды языка Scratch.

А) Скрипт

Б) Спрайт

В) Сцена

Г) Котенок

2. Блоки команд в программе Scratch разделены на разноцветные категории. Сколько таких категорий?

А) 20

Б) 15

В) 10

Г) 7

3. Как называется алгоритм (или сценарий), составленный из блоков языка Scratch для какого-нибудь объекта?

А) Скрипт

Б) Спрайт

В) Сцена

Г) Код

4. Чему равна ширина сцены?

А) 320 точек

Б) 480 точек

В) 260 точек

Г) Может меняться

5. Сколько костюмов может иметь спрайт?

А) 1

Б) 2

В) Любое количество

Г) Можно не более 7

6. Чему равна высота сцены?

А) 320 точек

Б) 480 точек

В) 360 точек

Г) Может меняться

7. Как называется место, где спрайты двигаются, рисуют и взаимодействуют?

А) Скрипт

Б) Спрайт

В) Сцена

Г) Котенок

8. Можно ли сделать проект, в котором нет сцены?

А) Да

Б) Нет

В) Иногда можно

9. Какое расширение имеют файлы, созданные в среде Scratch?

А) .sb2

Б) .exe

В) .psd

 $\Gamma$ ) .bmp

10. Набор команд, которые может выполнять объект, называют …

А) СКИ

Б) Алгоритм

В) Скрипт

Г) Программа

Ответы на тест:

1.Б

2. В

3. А

4. Б

5. В

6. В

7. В

8. Б

9. А

10. А

2. Зачет по Scratch первый год обучения [https://videouroki.net/tests/zachiet-po](https://videouroki.net/tests/zachiet-po-scratch.html)[scratch.html](https://videouroki.net/tests/zachiet-po-scratch.html)

# **СПИСОК ЛИТЕРАТУРЫ**

## **Литература для педагога:**

- 1. Д.В. Голиков и А.Д. Голиков, «Программирование на Scratch 2. Делаем игры и мультики». Изд. Электронное издание 2019.
- 2. Д.В. Голиков и А.Д. Голиков, «Программирование на Scratch 2. Делаем сложные игры». Изд. Электронное издание 2020.
- 3. Д.В. Голиков и А.Д. Голиков, «Методика обучения программированию на Scratch 2для учителей и родителей. Знакомство с интерфейсом».Изд. Электронное издание 2019.

# **Литература для учащихся, родителей:**

- 1. Д.В. Голиков и А.Д. Голиков, «Программирование на Scratch 2. Делаем игры и мультики». Изд. Электронное издание 2018.
- 2. Д.В. Голиков и А.Д. Голиков, «Программирование на Scratch 2. Делаем сложные игры». Изд. Электронное издание 2019.
- 3. Ю.В. Торгашева,«Первая книга юного программиста. Учимся писать программы на Scratch». Изд. Питер 2019.

# **Интернет – ресурсы:**

Портал Scratch: [https://scratch.mit.edu/.](https://scratch.mit.edu/) Позволяет организовать практические занятия и обмениваться опытом.